## Importing an OWL ontology file

You can import an OWL ontology file (after setting the OWL import catalog, if necessary), and reuse or augment it in the Concept Modeler.

To import an OWL ontology into a concept model (after setting the XML catalog file if necessary)

1. On the main menu, click File > Import From. Select OWL Ontology File.

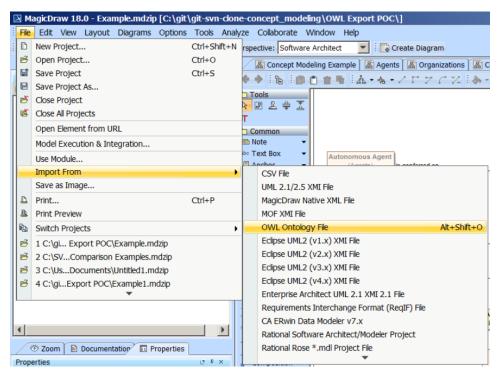

## 2. Browse for an ontology file.

| 🕌 Choose an Ont                                   | tology File to Impo | ort              |            |                        | ×      |
|---------------------------------------------------|---------------------|------------------|------------|------------------------|--------|
| Look in:                                          | L Corporations      |                  | <b>-</b> G | 🗊 📂 🛄 🔻                |        |
| Recent Places<br>Desktop<br>Libraries<br>Computer | Name A              | rdf              |            | ▼ Date mod<br>3/4/2015 |        |
| Network                                           | •                   |                  |            |                        |        |
|                                                   | File name:          | Corporations.rdf |            | •                      | Open   |
|                                                   | Files of type:      | All Files (*.*)  |            | -                      | Cancel |

3. Click **Open**. The ontology file will be imported into the MagicDraw project.

If the OWL import catalog is set using a path variable (as described in using a path variable to share OWL import catalog files), and this path variable is When an OWL file has been successfully imported, an Imported Ontologies package will appear in the Containment tree containing the imported OWL datast defined (as described in setting a path variable to share OWL import catalog files), the Concept Modeler will not be able to locate it. Consequently,

**(**)

| the following dialog box will be displayed.                                                                                                    | @ # ×                               |
|----------------------------------------------------------------------------------------------------|-------------------------------------|
| Question                                                                                                    | ×                                   |
| Path Variable "CCM Catalog Files" used by OWL Import Catalog<br>Would you like to specify it?                                                                                                    | ) is not set!                       |
| Yes                                                                                                    | No                                  |
| យ៉ាក់ដែល UML Standard Profile [UML_Standard_Profile.mdzip]<br>យ៉ាក់ទៀត Concept Modelក៏ថ្ងៃទៀតទោះប្រាក់ខែទ្របុទាមថមន្ត្រីទទាំទ្រក្រមួតដើម្បីអនុស្តារដែរប្រទាំងសេះ                                                                                                    |                                     |
| Clicking Yes allows you to set the path variable to a root directory containing OWL import catalog files and the imp                                                                                                    |                                     |
| Anonymous Ontology<br>modeling tool detects anonymous ontologies and shows you an informative message when you import an anonymous informative message when you import an anonymous intervention of the state of the state of the sta | onymous ontology. The message is    |
| Shown-below.                                                                                                    |                                     |
| Wen importing an ontology, CCM will now automatically populate the XML Namespace in any case where an XM                                                                                                    | L Namespace exists, even if you are |
| not importing the main file<br>Related pages Import failed. Check log for details: Your Filename                                                                                                    |                                     |
| Usage     Importing an                                                                                                    |                                     |
| Using a path v:     OK  Also, thereofing a path window will show you the follow message                                                                                                    | Cancel                              |

WARN [com.nomagic.conceptmodeler.ui.Cameo Concept Modelerw:83] - Requested import cannot be completed as CCM does not support import of an anonymous ontology. Setting the path variable to the OVVL import catalog files.